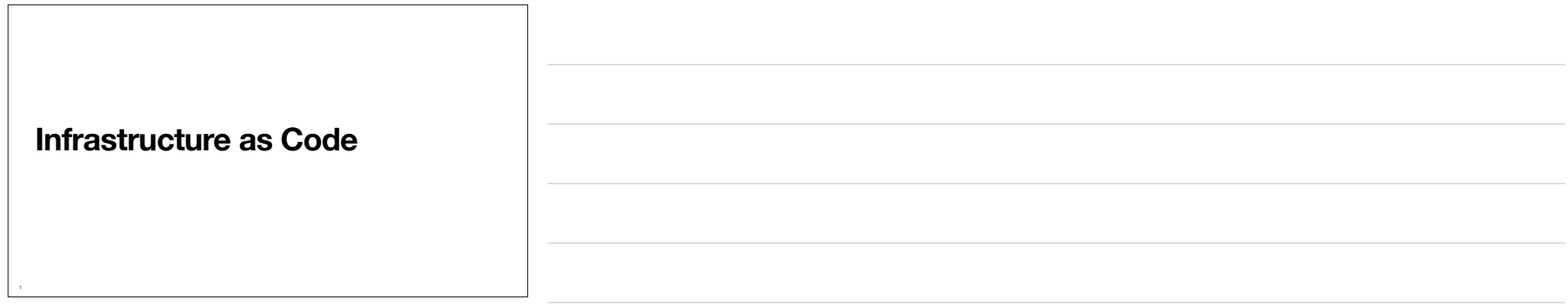

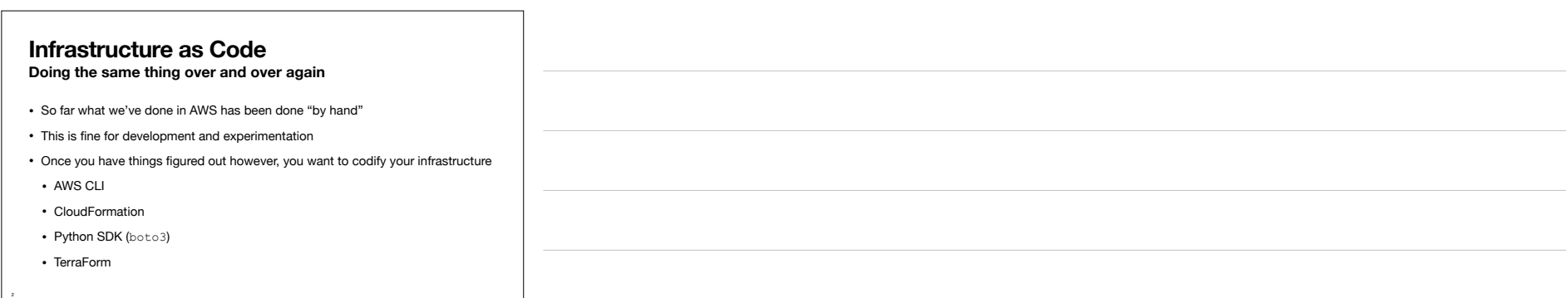

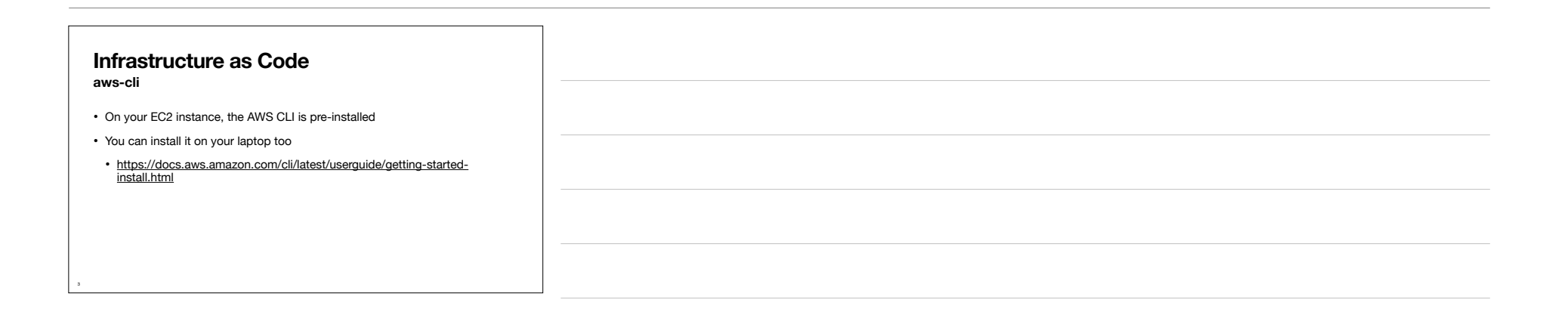

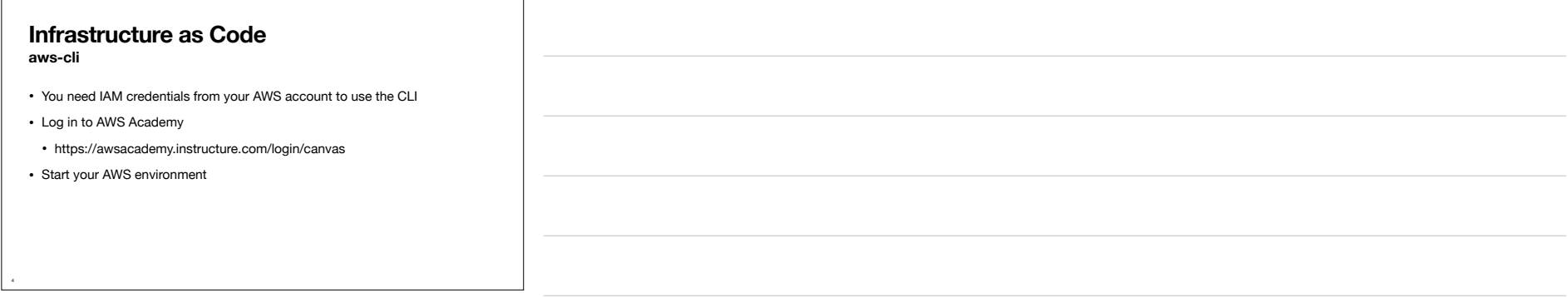

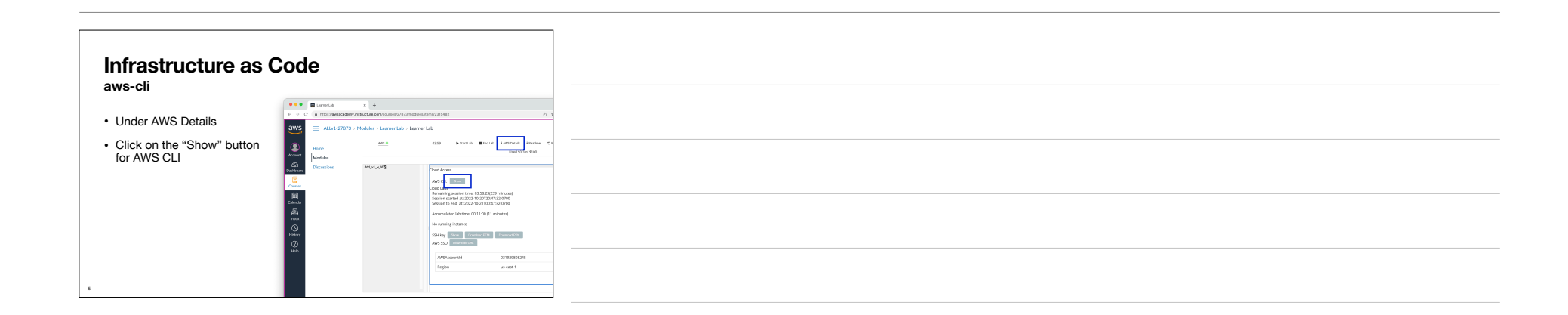

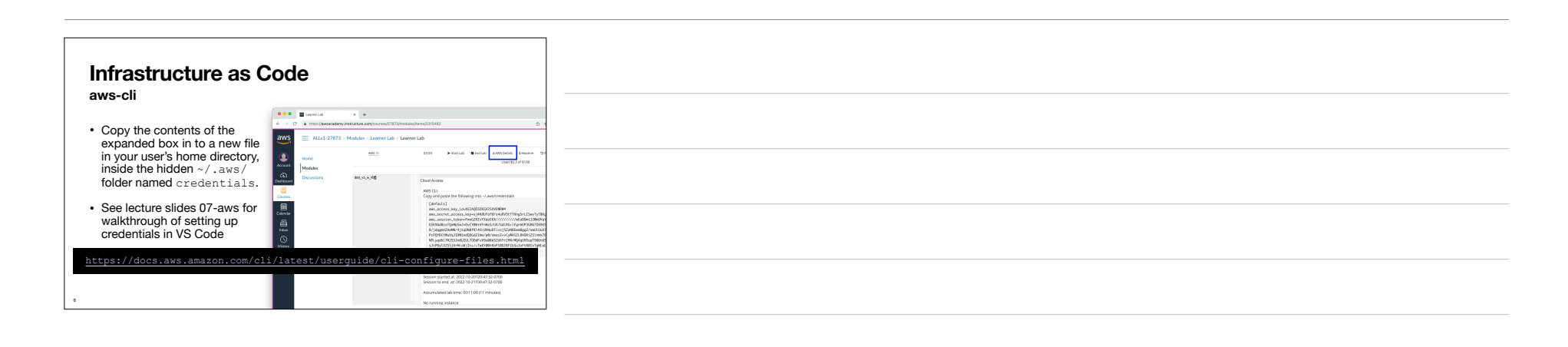

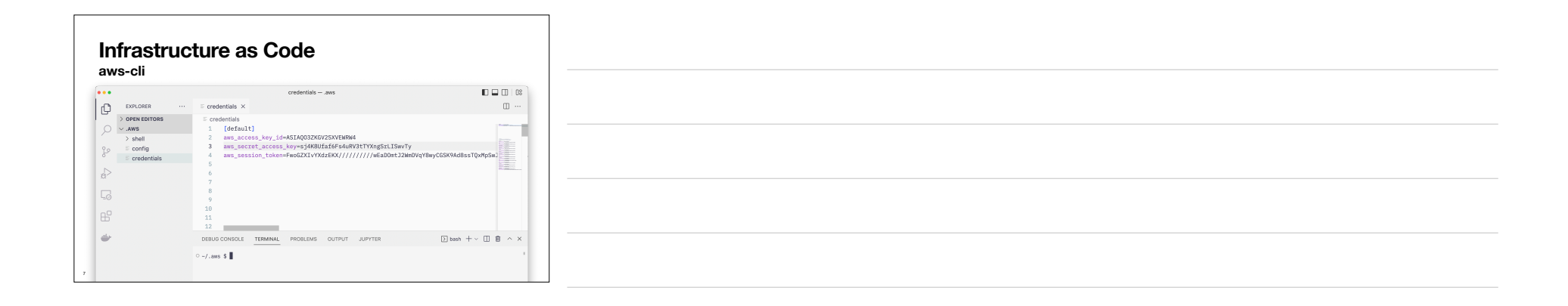

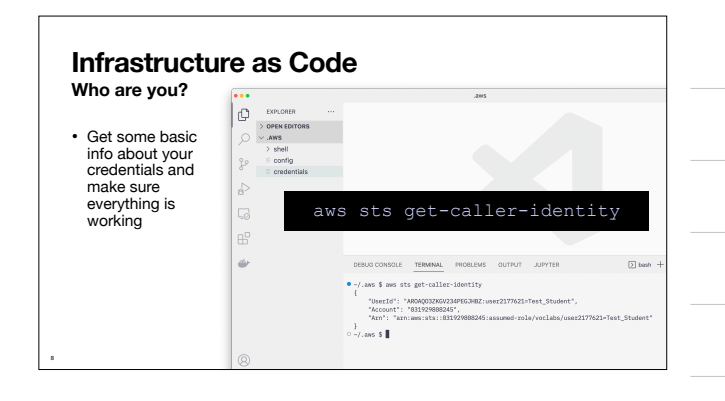

9

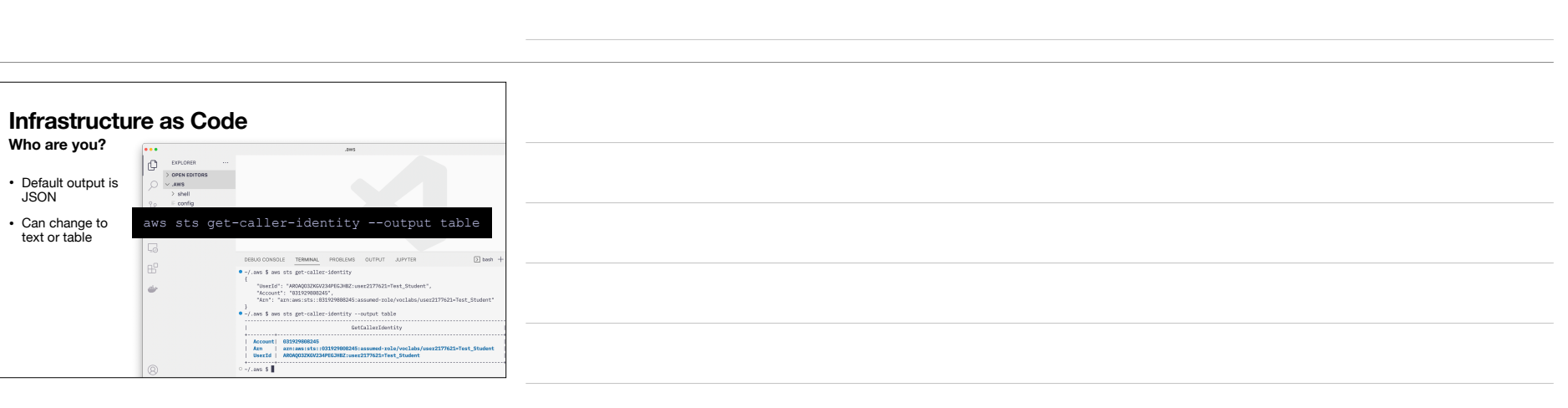

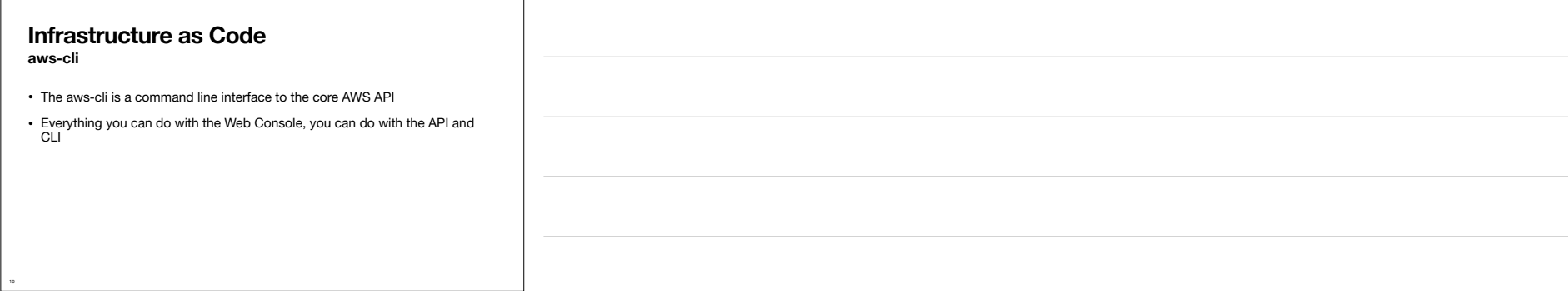

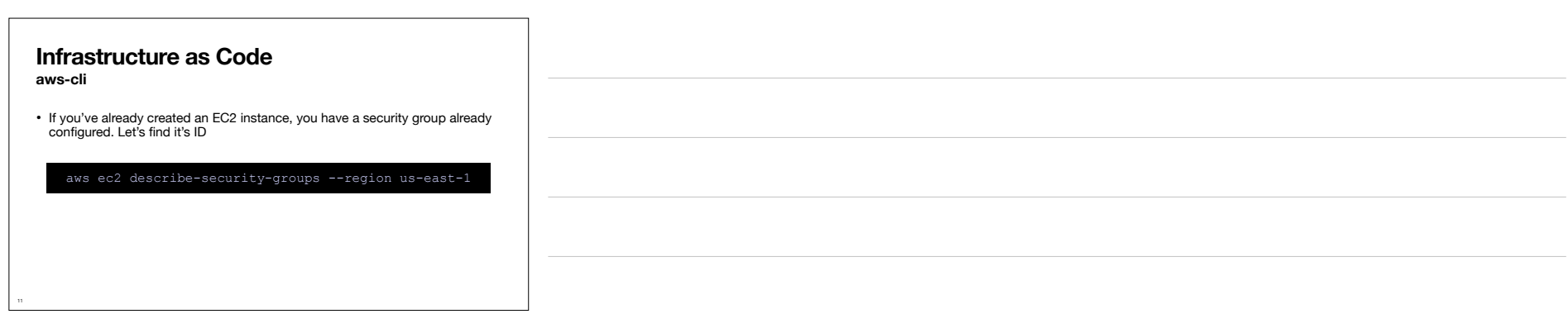

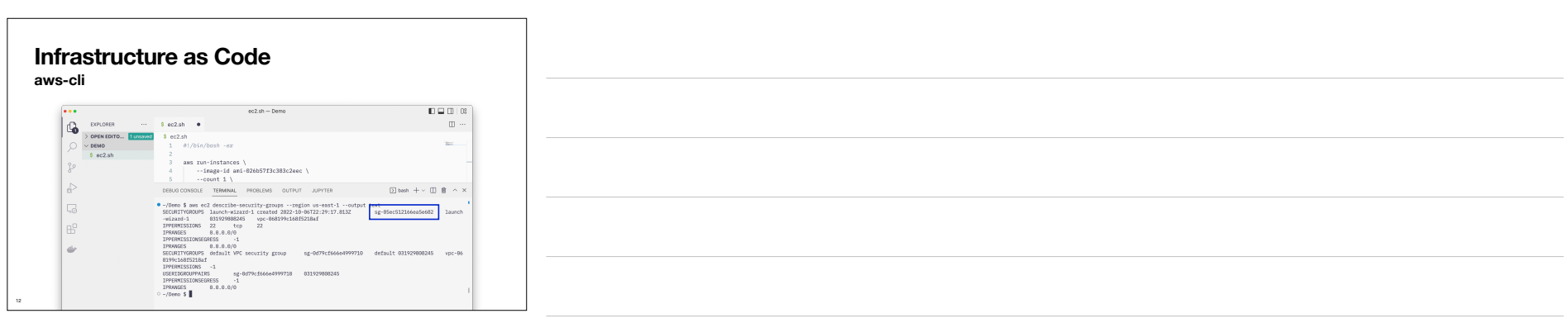

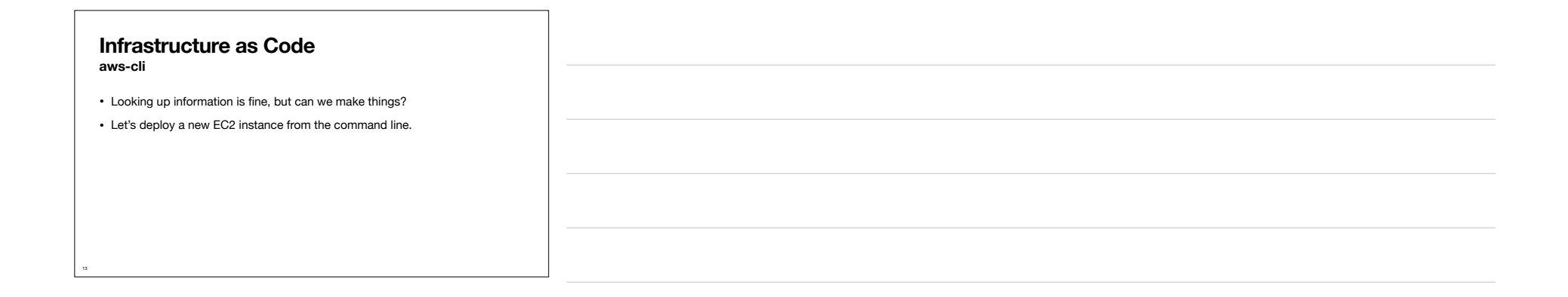

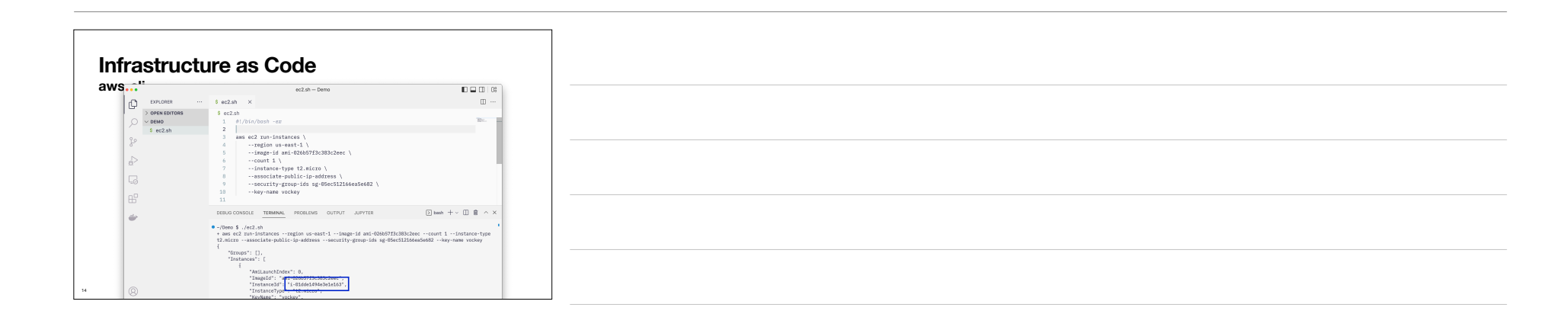

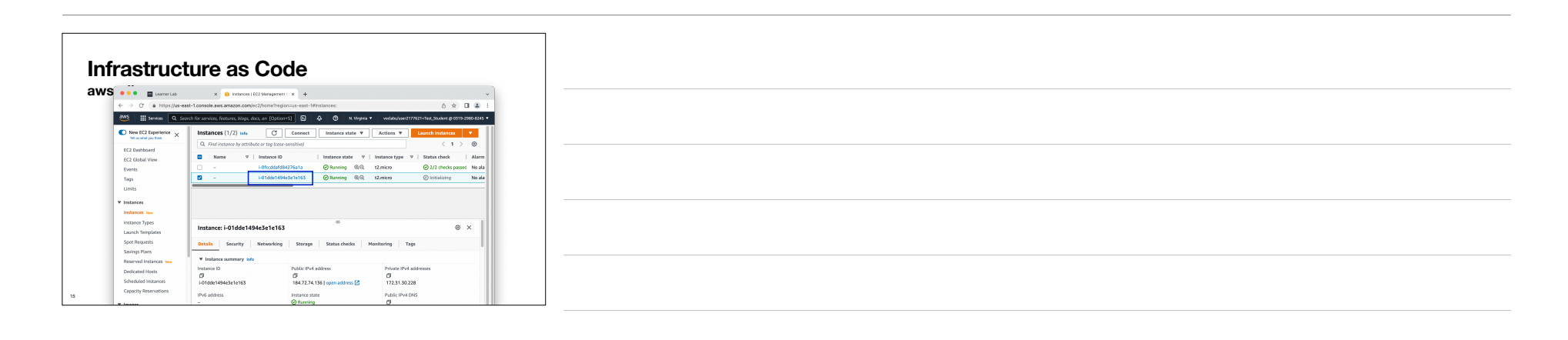

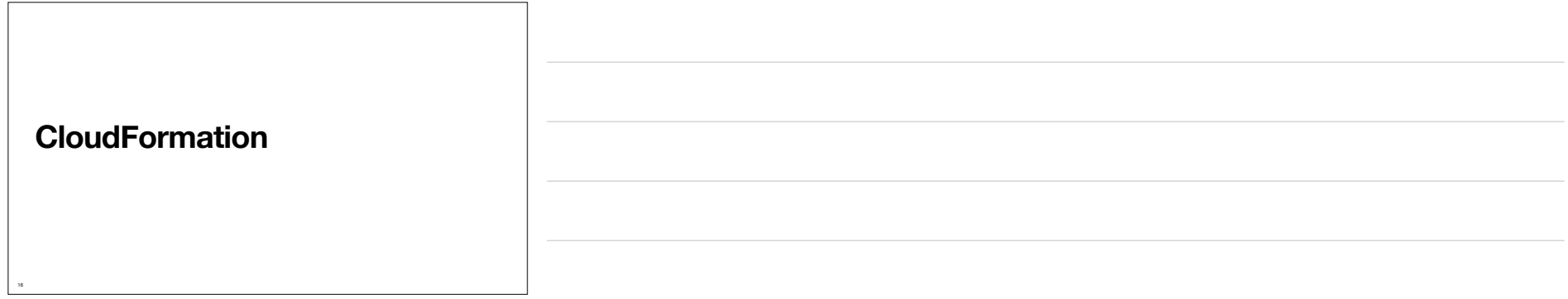

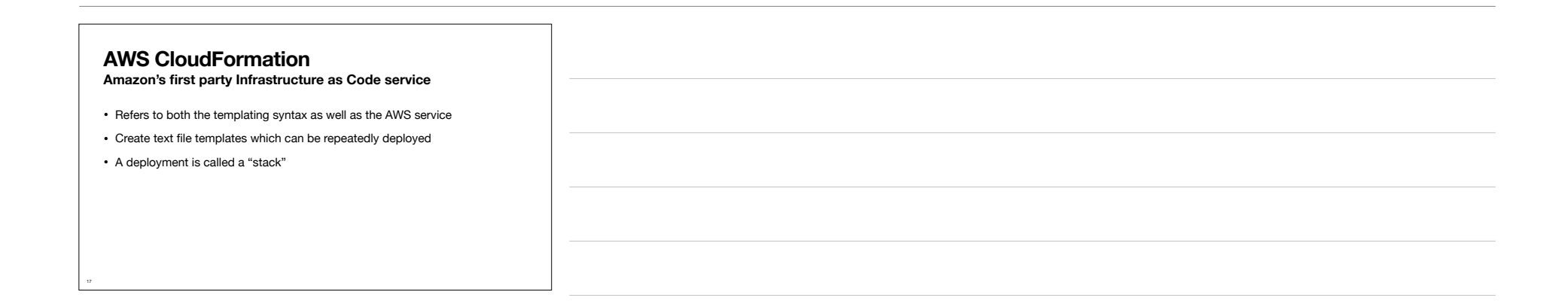

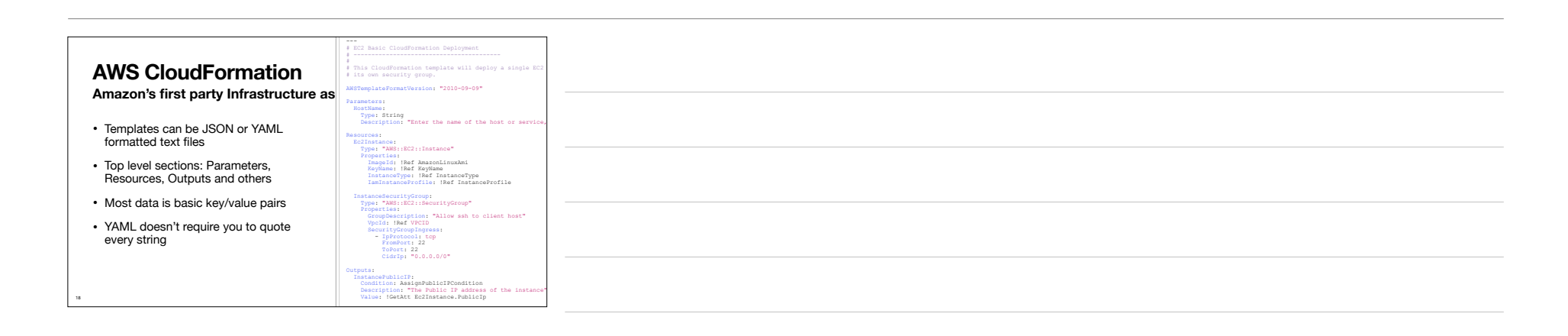

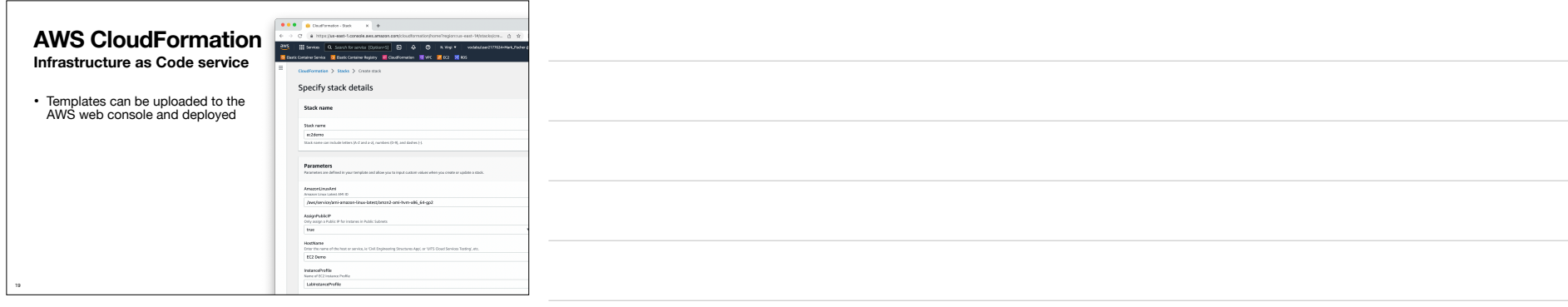

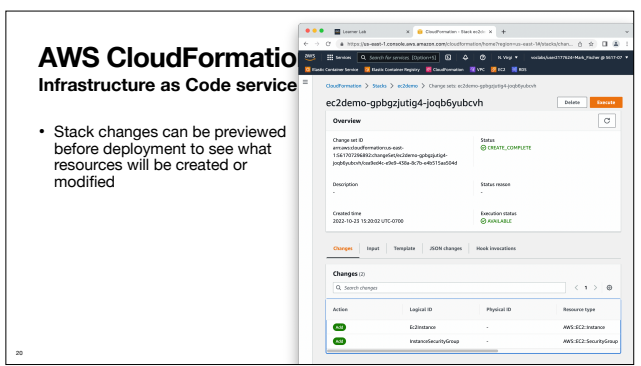

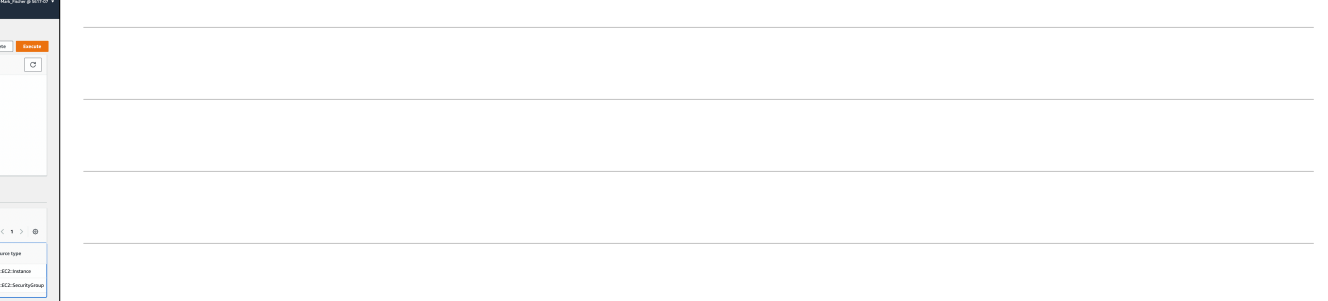

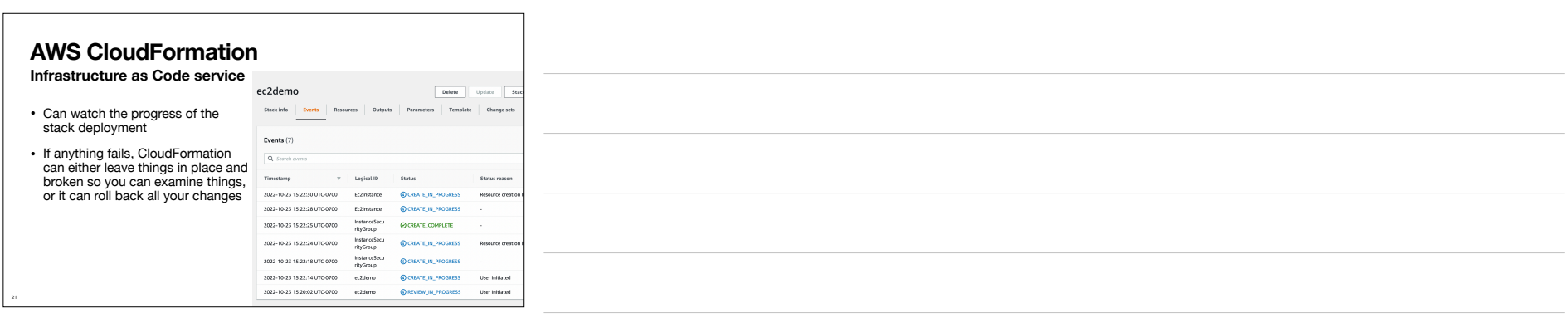

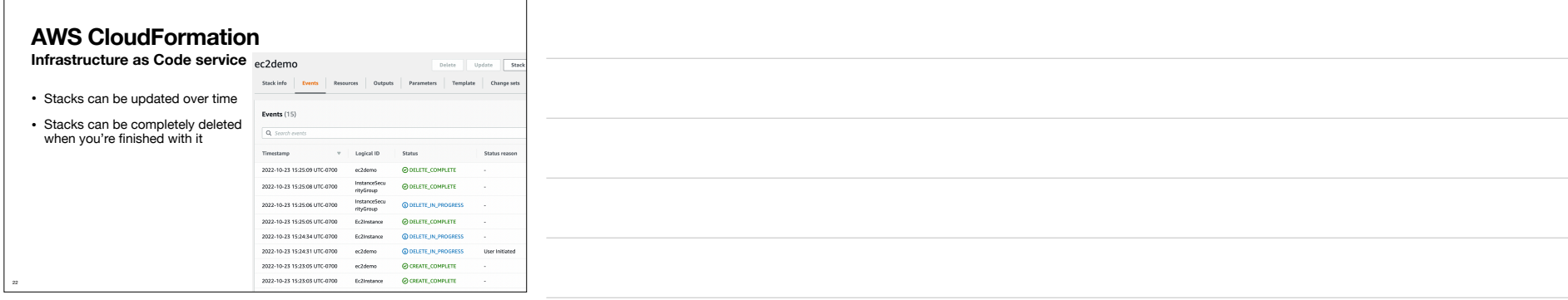

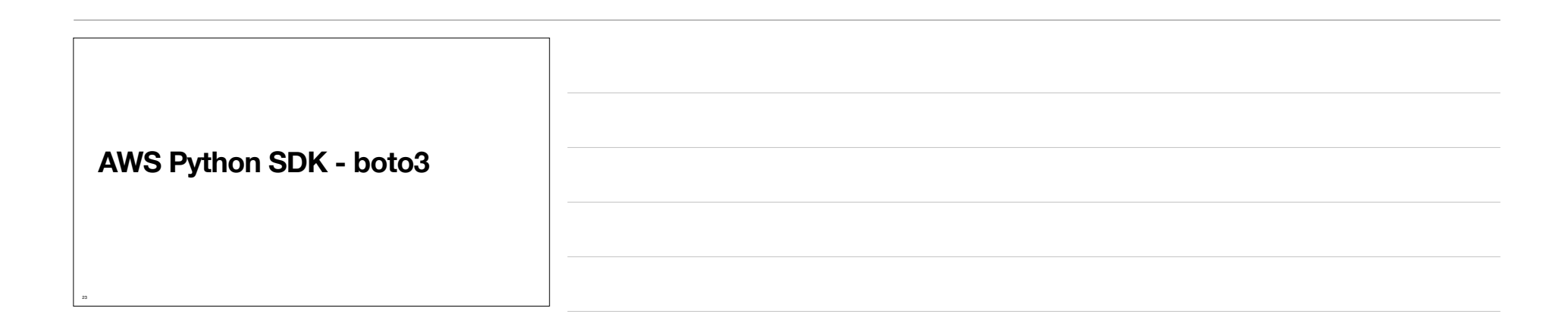

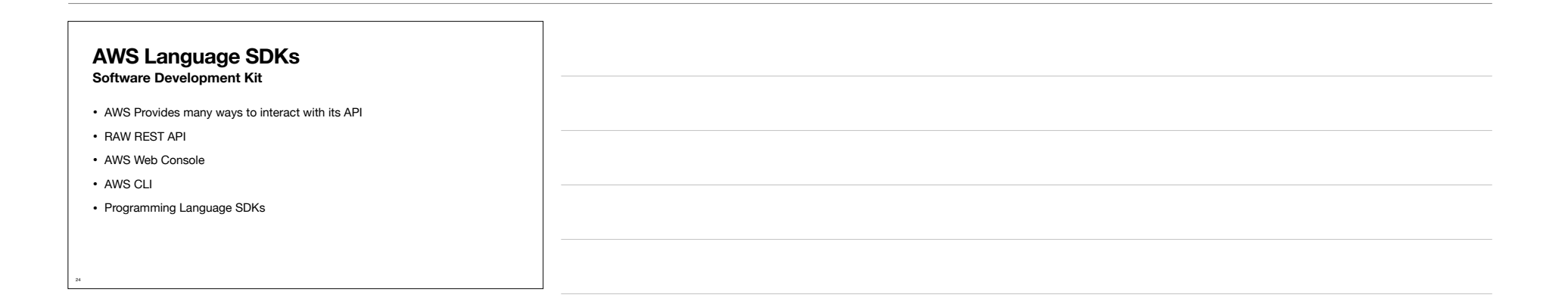

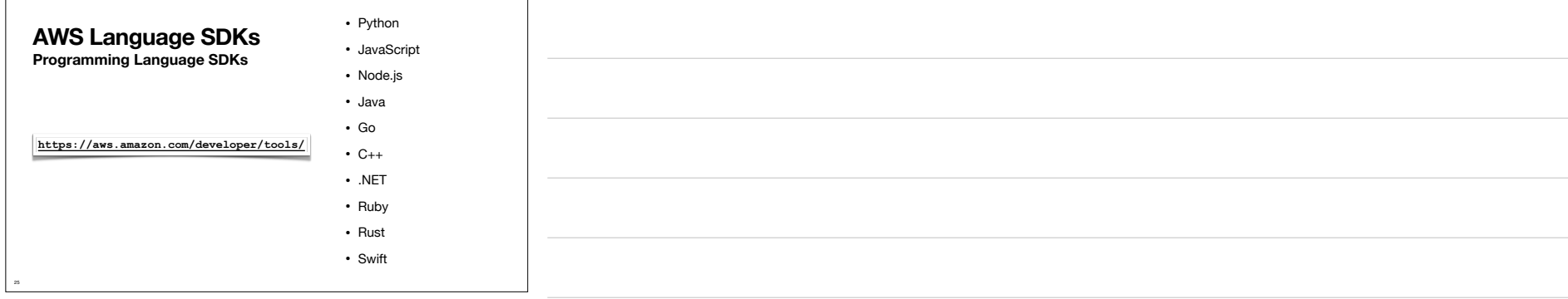

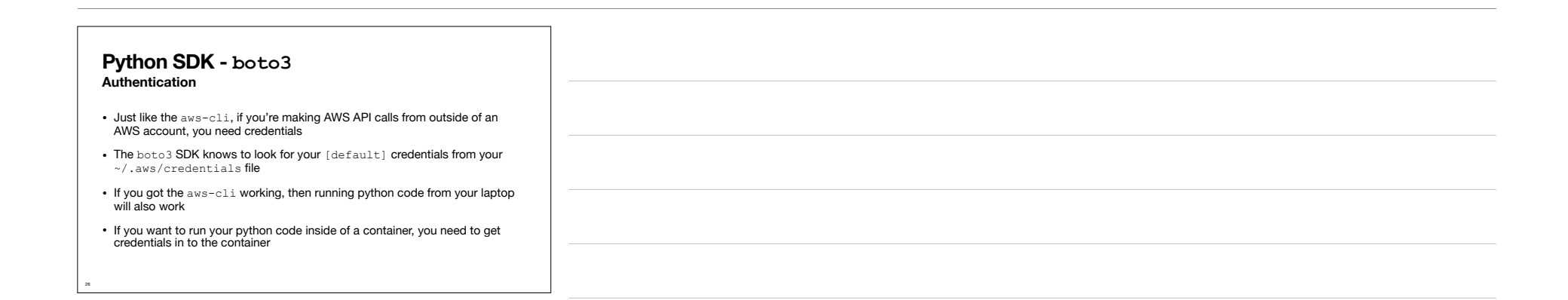

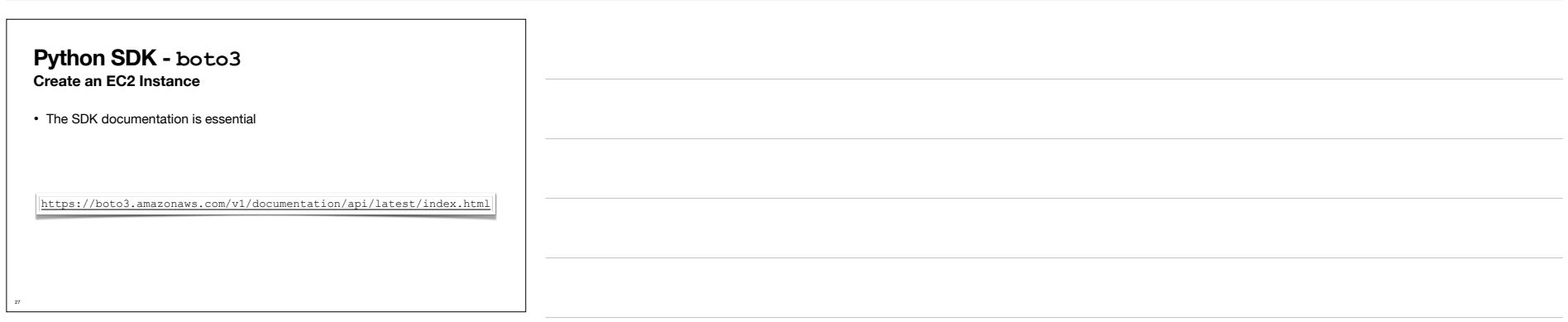

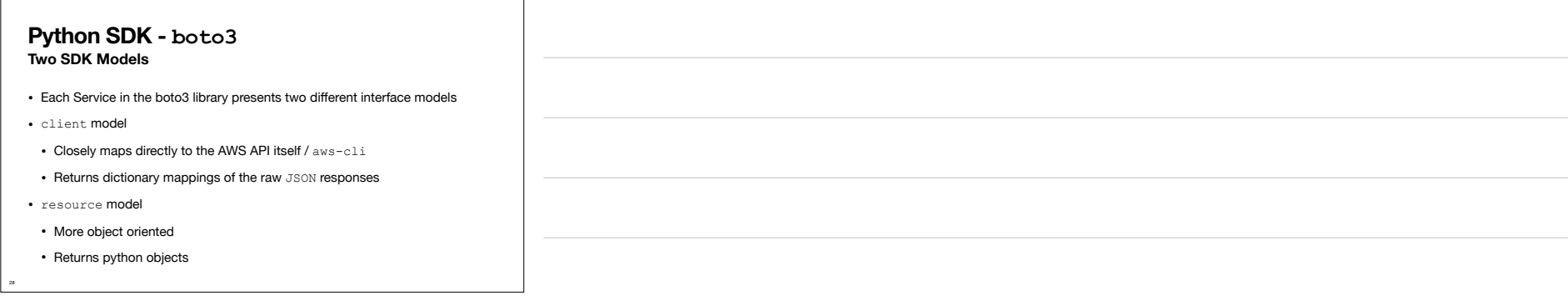

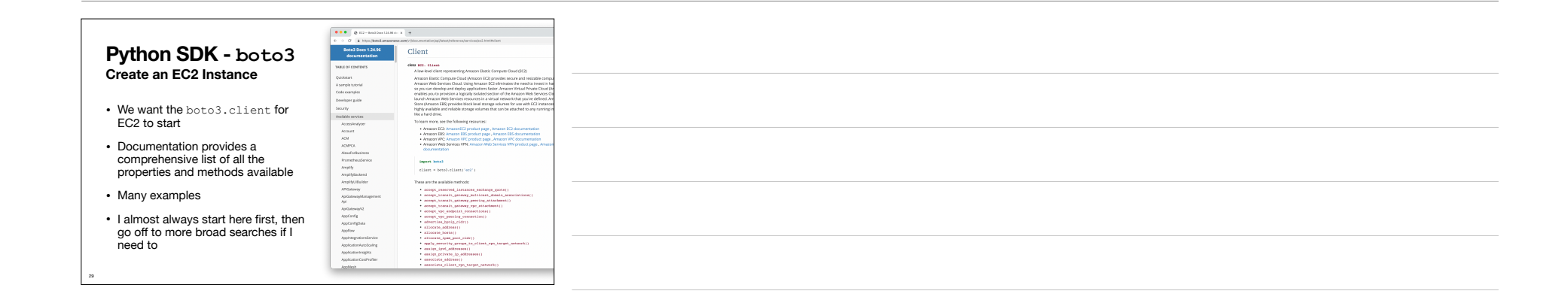

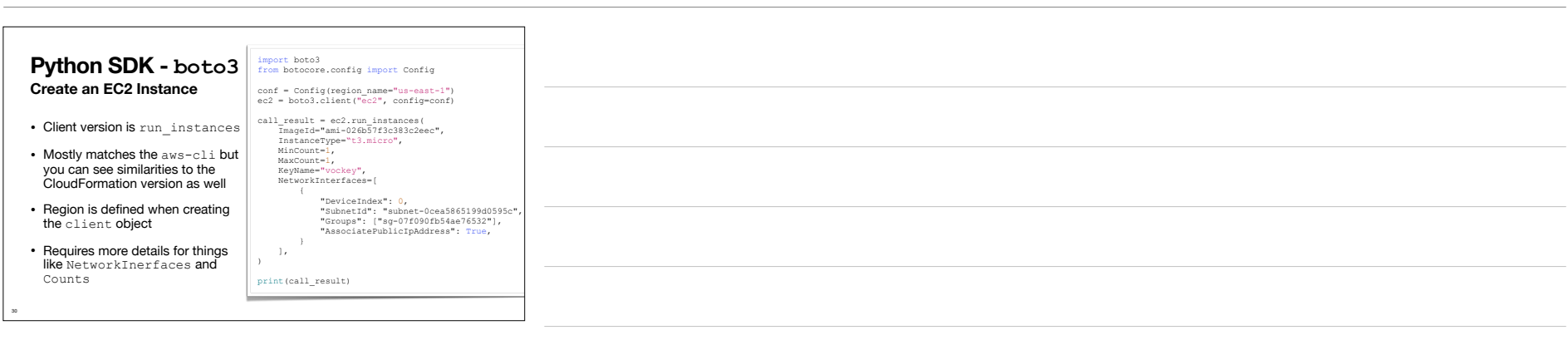

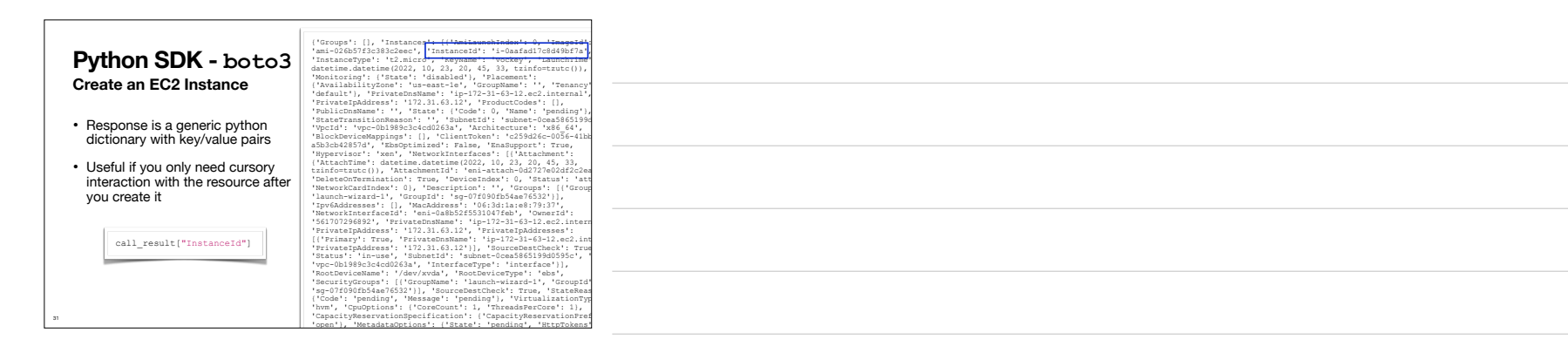

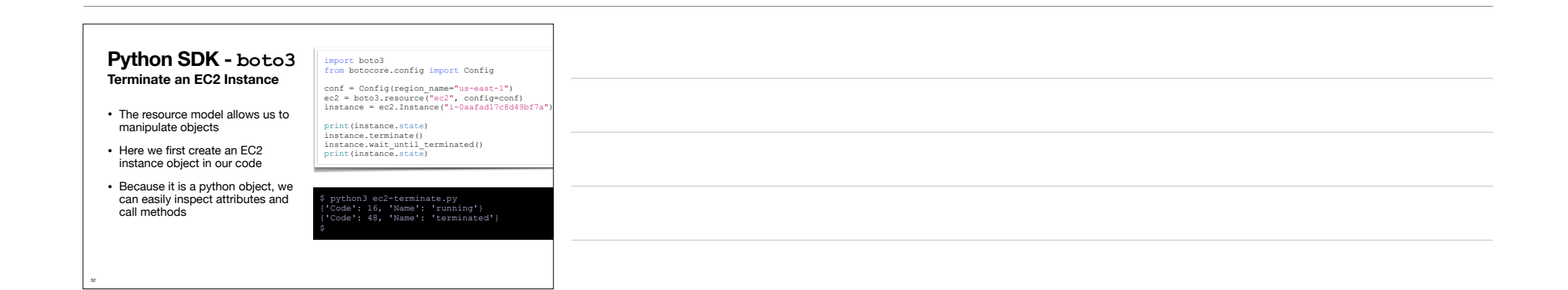

## **Terraform**

33

**Open-Source Multi-Provider Templating System**

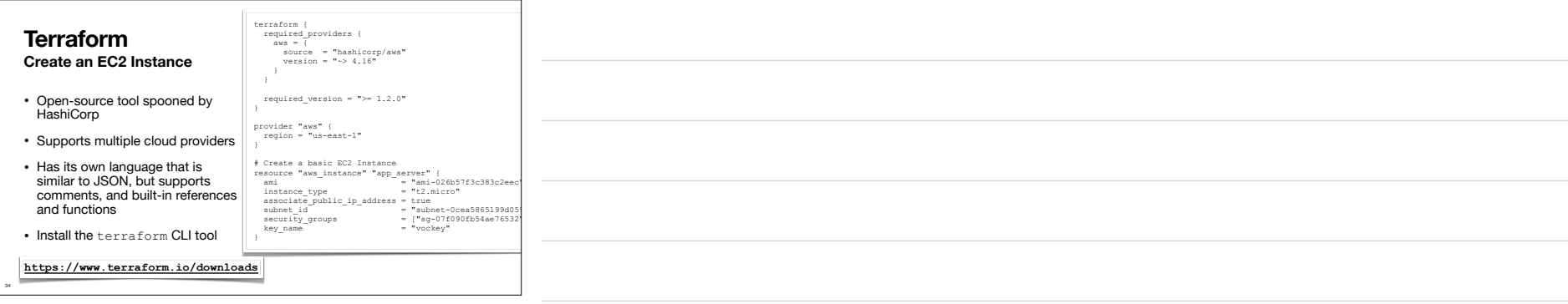

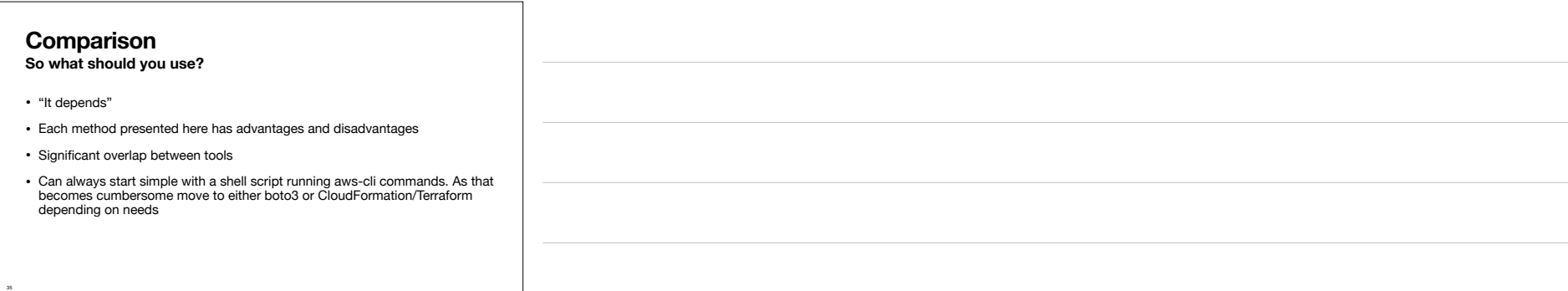

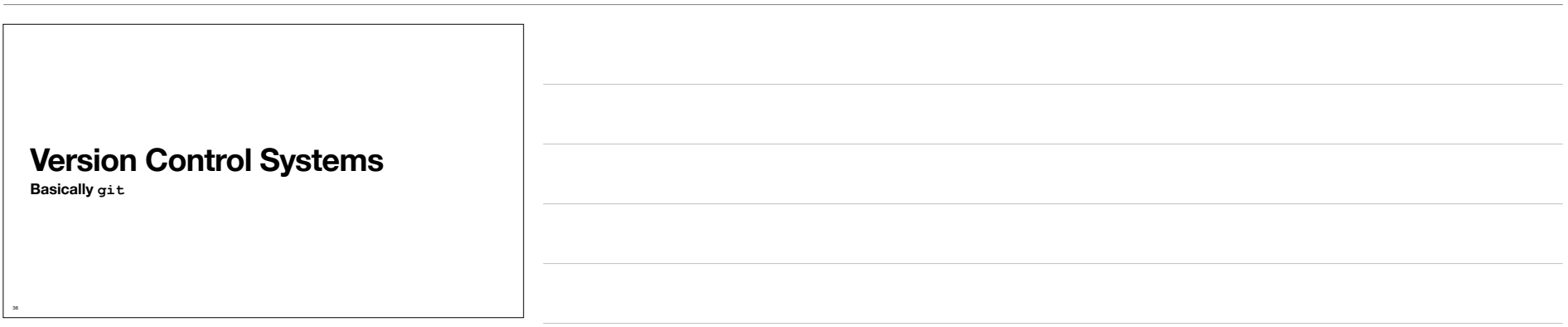

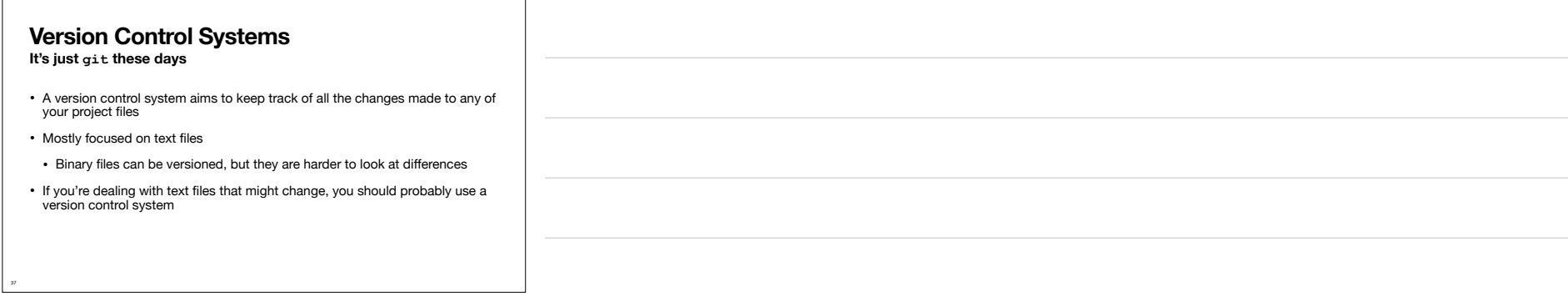

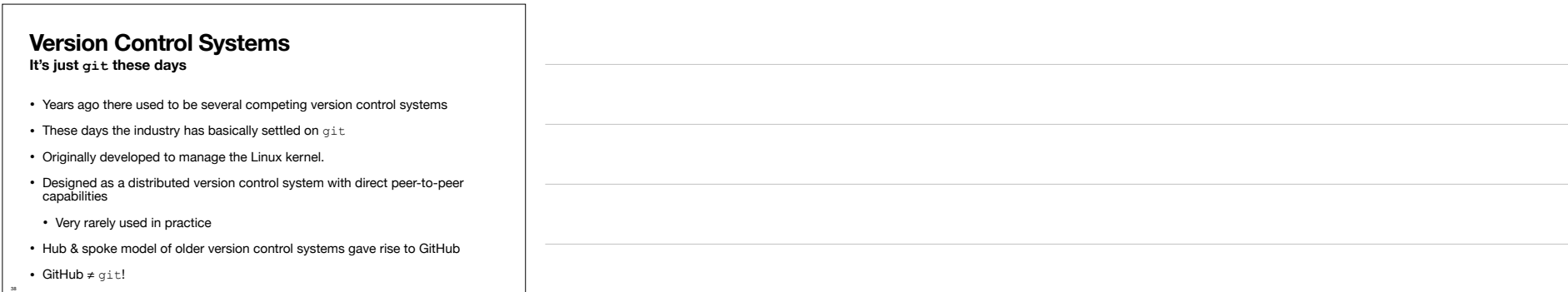

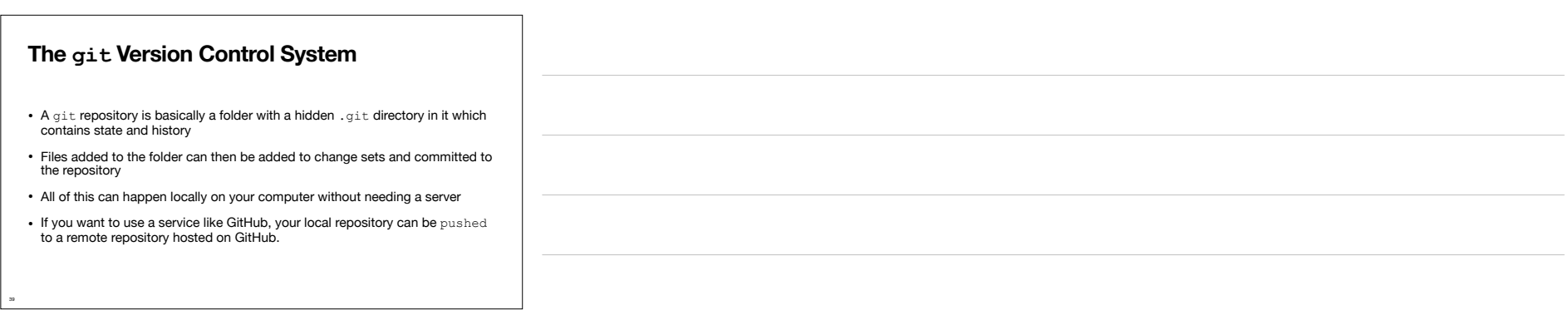

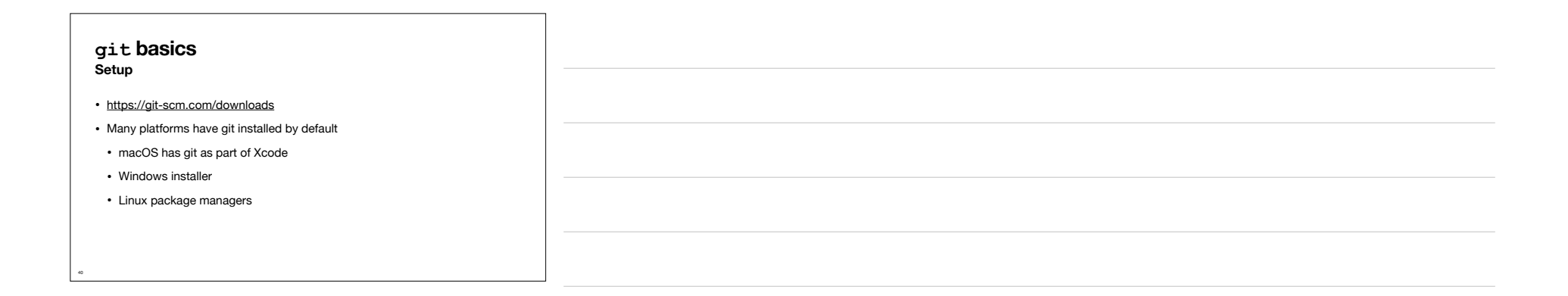

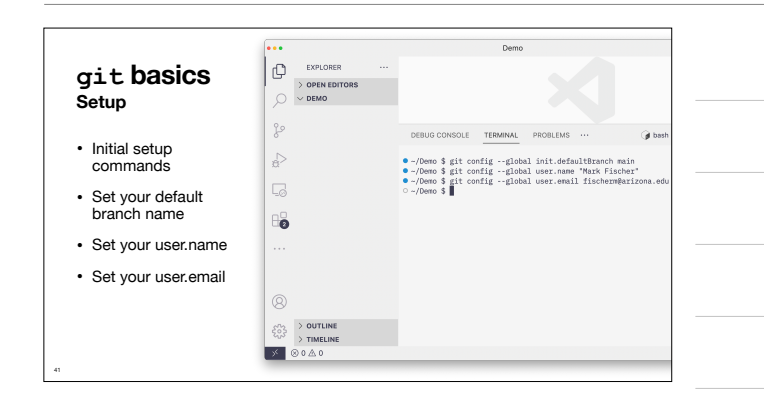

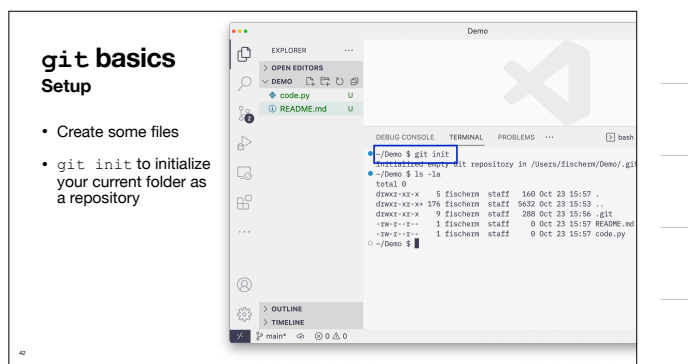

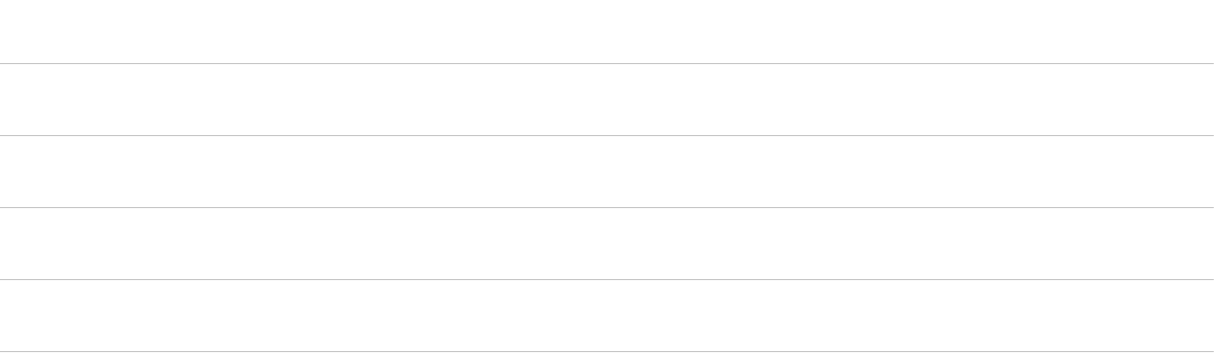

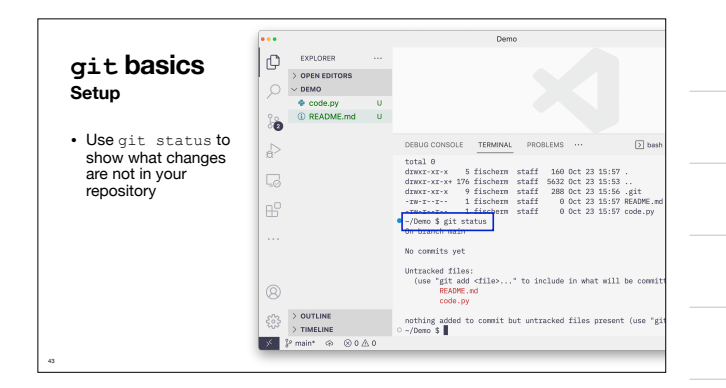

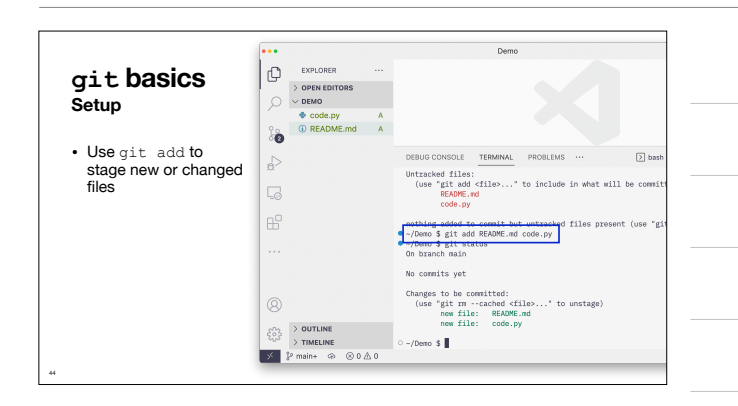

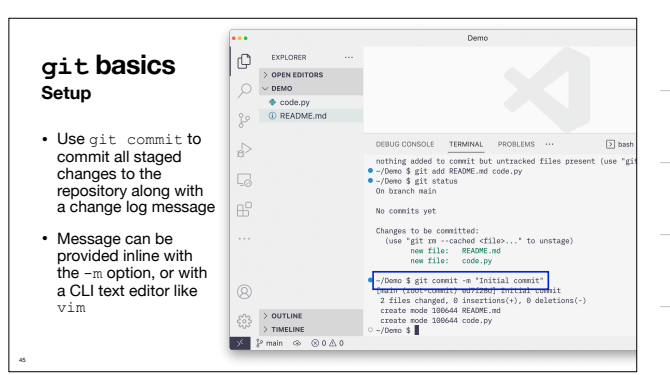

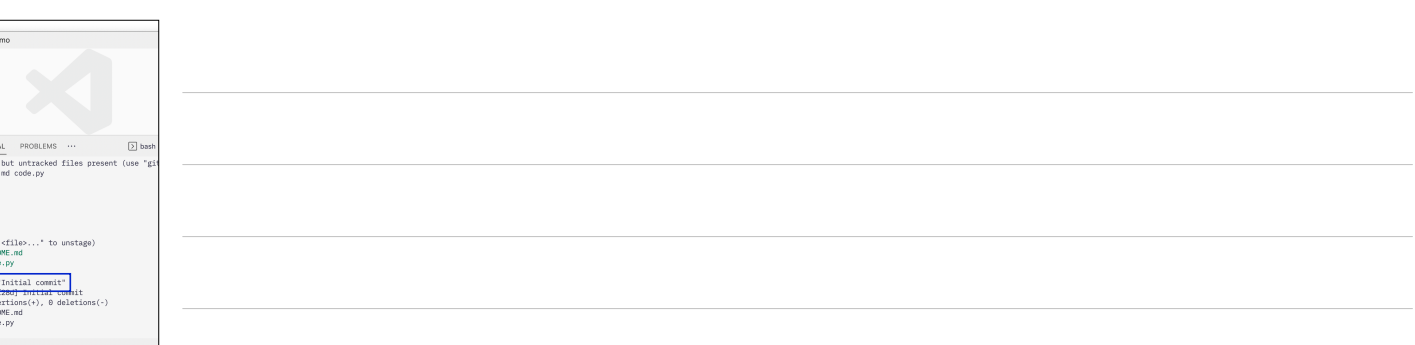

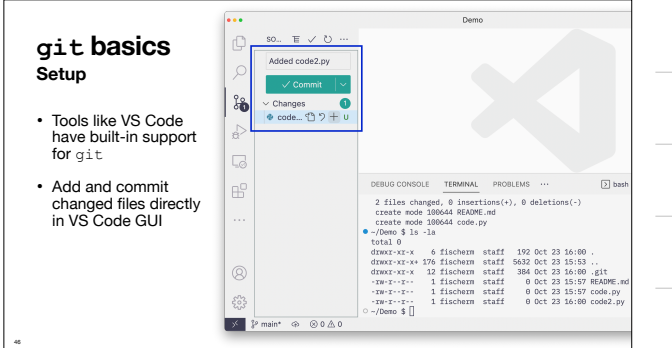

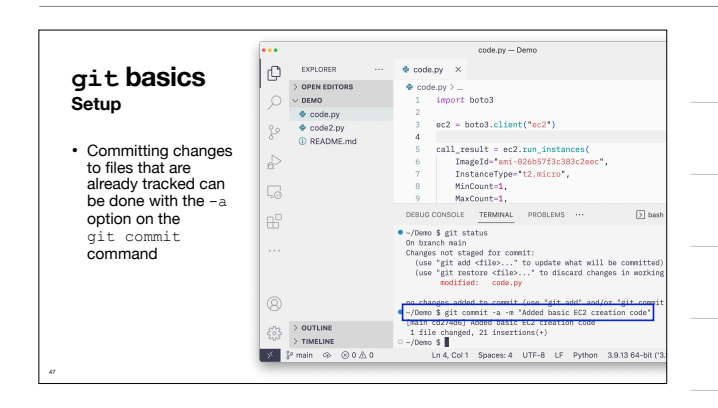

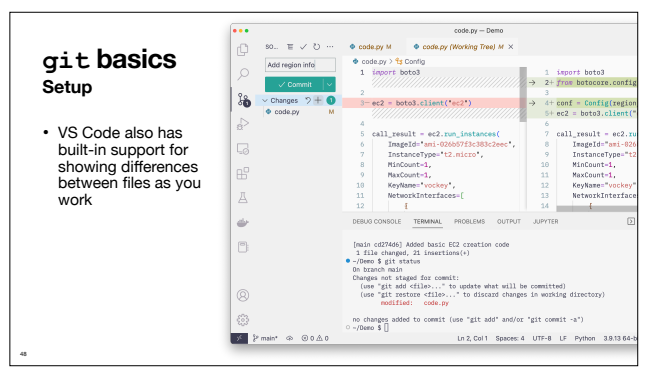

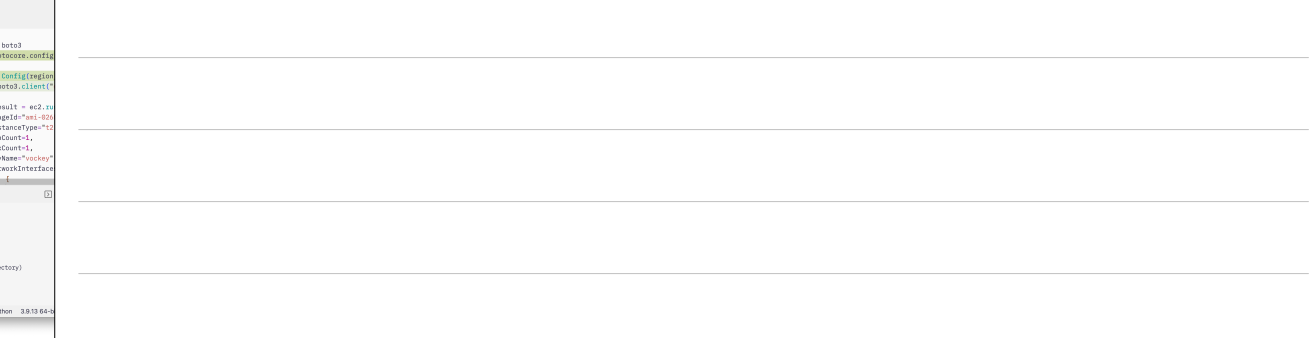

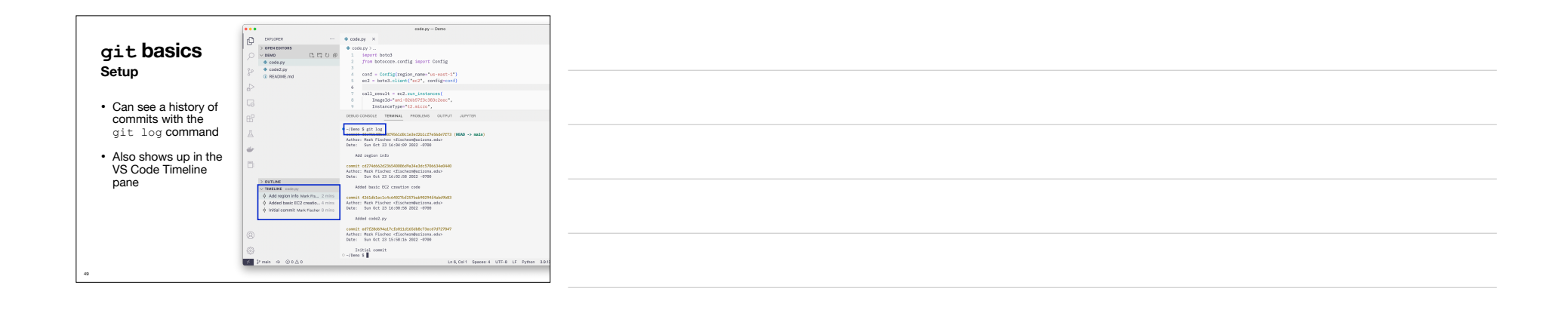